Kraków, dnia.......................................

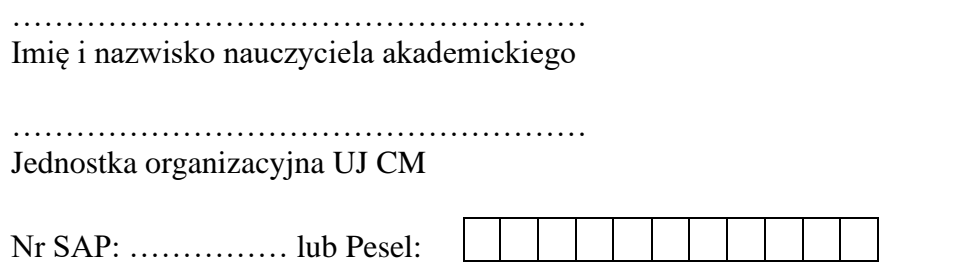

## **Wniosek o wystawienie legitymacji służbowej nauczyciela akademickiego**

Zwracam się z prośbą o:

- wydanie legitymacji służbowej\*
- wydanie duplikatu legitymacji służbowej\*
- wymianę legitymacji służbowej poprzez wydanie nowej legitymacji służbowej\*

poświadczającej zatrudnienie na stanowisku nauczyciela akademickiego w Uniwersytecie Jagiellońskim – Collegium Medicum w Krakowie.

Zobowiązuję się do zwrotu legitymacji służbowej\*/duplikatu legitymacji służbowej\* do Działu Spraw Osobowych CM w przypadku ustania stosunku pracy, najpóźniej w ostatnim dniu zatrudnienia.

Do wniosku dołączam:

- zgodę na dokonanie potrącenia opłaty z tytułu wydania legitymacji służbowej, wydania duplikatu, wymiany \*\*z wynagrodzenia za pracę/zasiłków pieniężnych z ubezpieczenia społecznego/wypadkowego;
- dowód wpłaty należności z tytułu wydania legitymacji służbowej wniesionej na rachunek bankowy UJ CM o numerze 89 1240 4722 1111 0000 4855 8507 z podaniem w tytule: *opłata za legitymację służbową*, *imię i nazwisko* \*.

................................................................ Data, podpis pracownika

Potwierdzam odbiór legitymacji służbowej/duplikatu legitymacji służbowej\* oraz zapoznanie się z treścią Zarządzenia …………………. w sprawie legitymacji służbowych nauczycieli akademickich zatrudnionych w Uniwersytecie Jagiellońskim – Collegium Medicum w Krakowie.

\_\_\_\_\_\_\_\_\_\_\_\_\_\_\_\_\_\_\_\_\_\_\_\_\_\_\_\_\_\_\_\_\_\_\_\_\_\_\_\_\_\_\_\_\_\_\_\_\_\_\_\_\_\_\_\_\_\_\_\_\_\_\_\_\_\_\_\_\_\_\_\_\_\_\_

......................................................... Data, podpis pracownika

\* właściwe zaznaczyć

\*\* w przypadku złożenia wniosku w formie elektronicznej (mailowej) zgodę na dokonanie potrącenia z wynagrodzenia za pracę wyrażoną na piśmie należy doręczyć do Działu Spraw Osobowych CM w terminie 7 dni od dnia wysłania wniosku drogą mailową